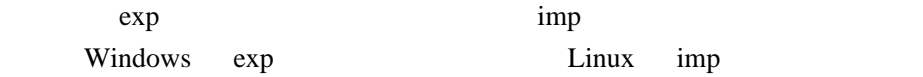

NLS\_LANG

 $exp$  imp NLS\_LANG

Windows exp Linux imp

export NLS\_LANG=Japanese\_Japan.JA16SJISTILDE